## Приказ Минтруда России №148н от 12 апреля 2013 г.

## Об утверждении уровней квалификации в целях разработки проектов профессиональных стандартов

Зарегистрировано в Минюсте 27 мая 2013, № 28534

В соответствии с пунктом 6 Правил разработки, утверждения и применения профессиональных стандартов, утвержденных постановлением Правительства Российской Федерации от 22 января 2013 г. № 23 (Собрание законодательства Российской Федерации, 2013, № 4, ст. 293) п р и к а з ы в а ю:

Утвердить прилагаемые уровни квалификации в целях разработки проектов профессиональных стандартов.

> Министр М.А. Топилин

Утверждены приказом Министерства труда и социальной защиты Российской Федерации от «12» апреля 2013 г. № 148н

## **Уровни квалификации в целях разработки проектов профессиональных стандартов**

I. Общие положения

1.1. Уровни квалификации в целях разработки проектов профессиональных стандартов (далее – Уровни квалификации) разработаны в соответствии с пунктом 6 Правил разработки, утверждения и применения профессиональных стандартов, утвержденных постановлением Правительства Российской Федерации от 22 января 2013 г. № 23.

1.2. Уровни квалификации применяются при разработке профессиональных стандартов для описания трудовых функций, требований к образованию и обучению работников. Единые требования к квалификации работников, установленные Уровнями квалификации, могут быть расширены и уточнены с учетом специфики видов профессиональной деятельности.

1.3. Уровни квалификации приведены в главе II и содержат описание следующих показателей: «Полномочия и ответственность», «Характер умений», «Характер знаний», «Основные пути достижения уровня

квалификации».

Уровни квалификации определяют требования к умениям, знаниям, уровню квалификации в зависимости от полномочий и ответственности работника.

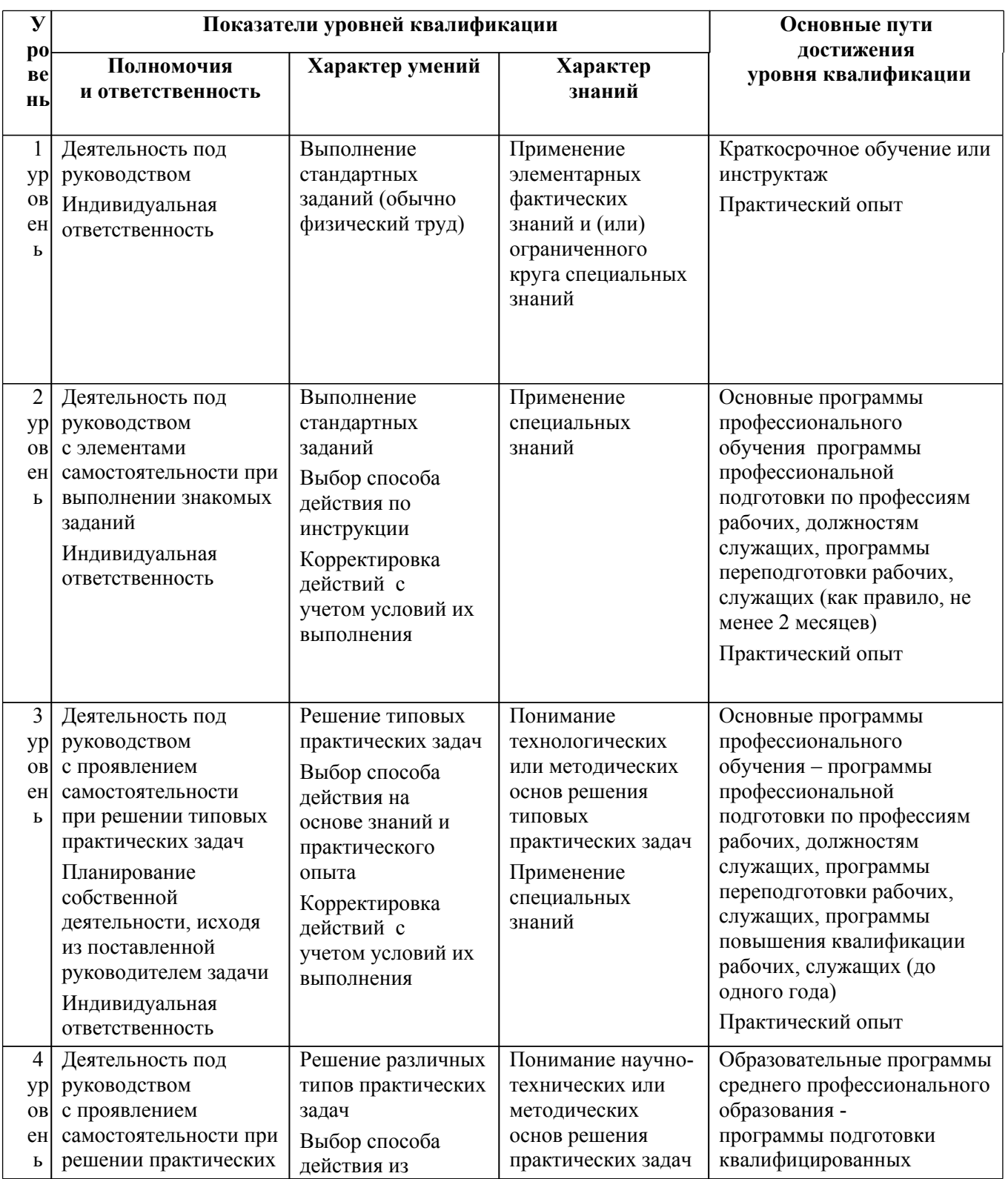

## II. Описание уровней квалификации

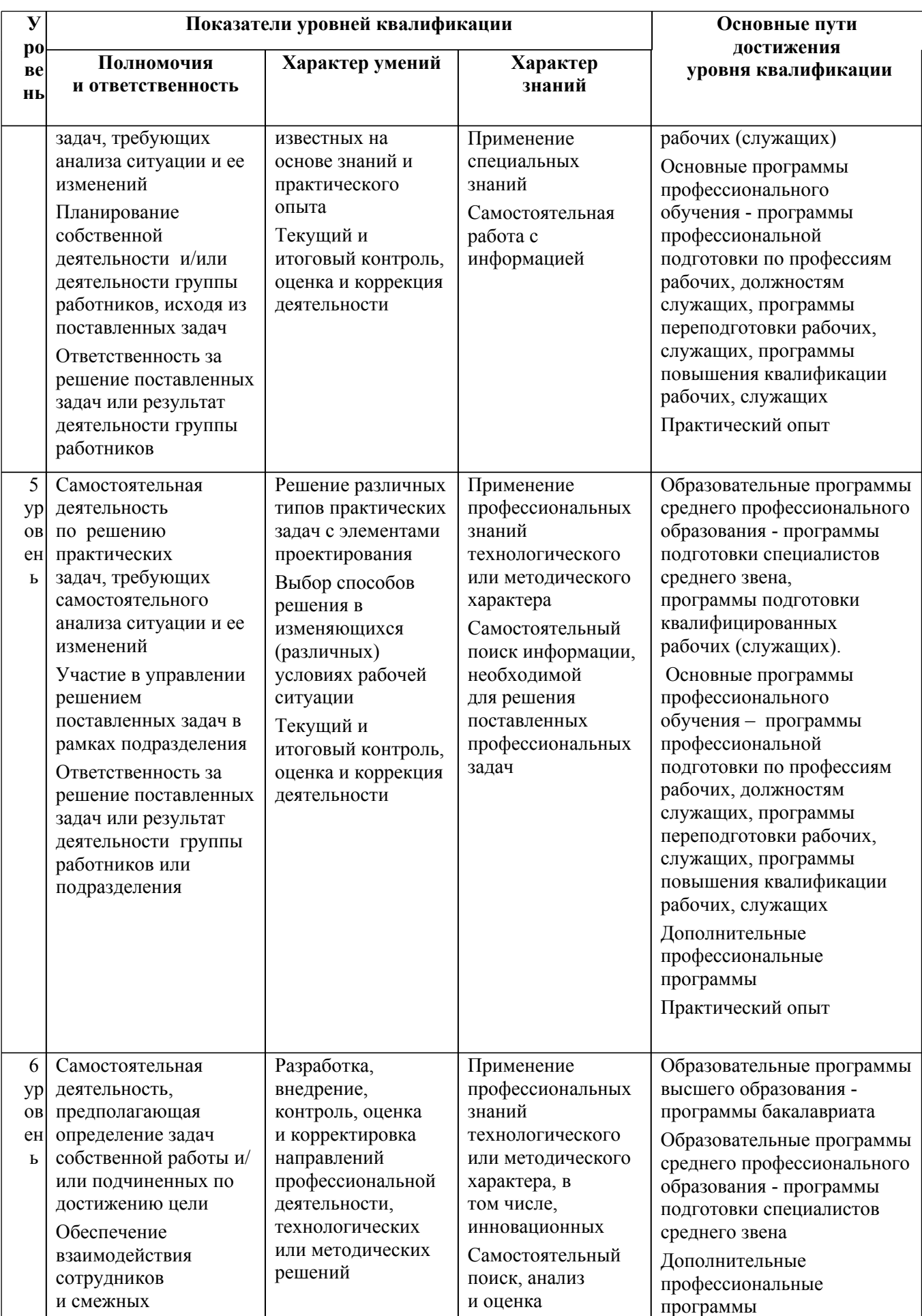

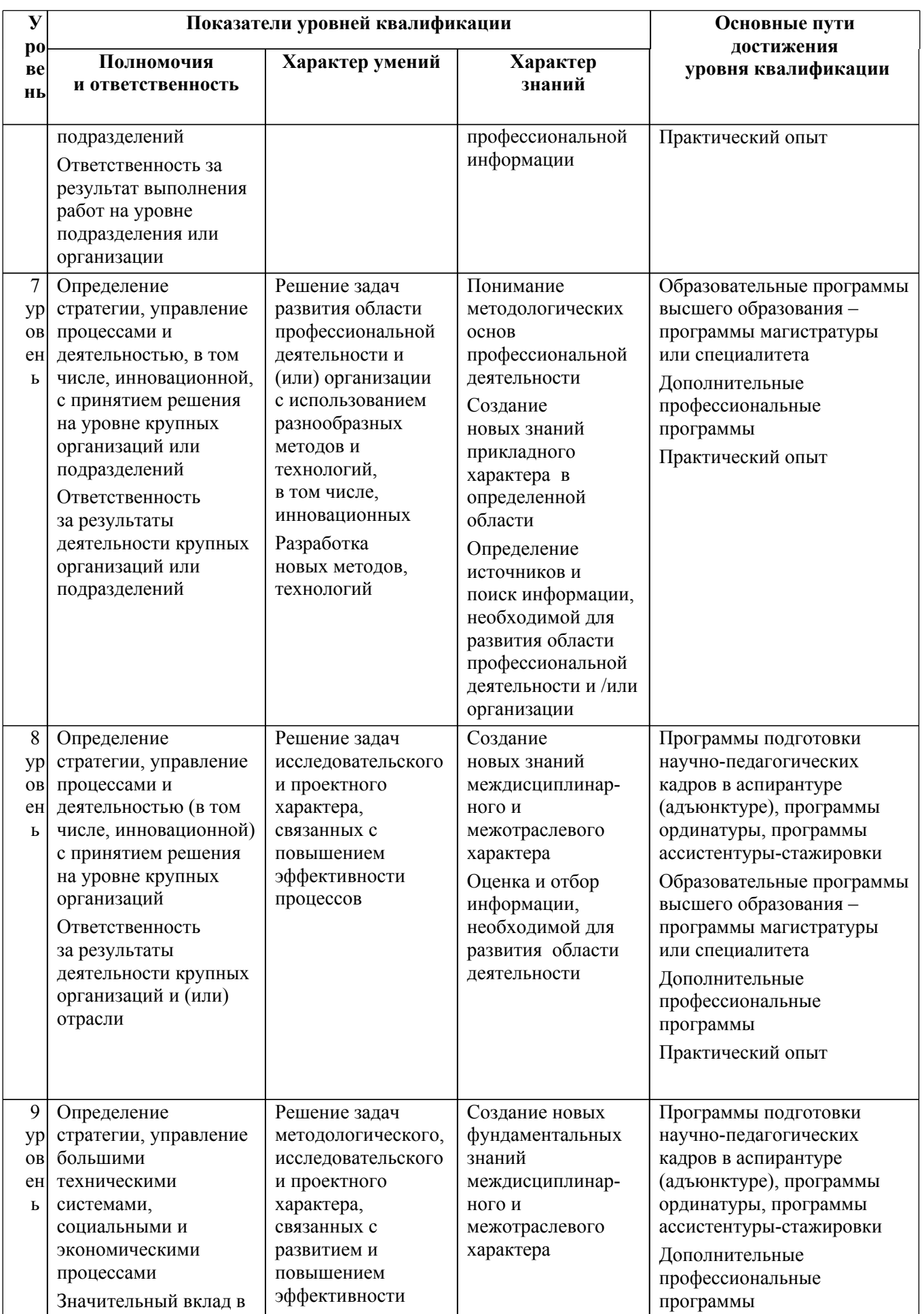

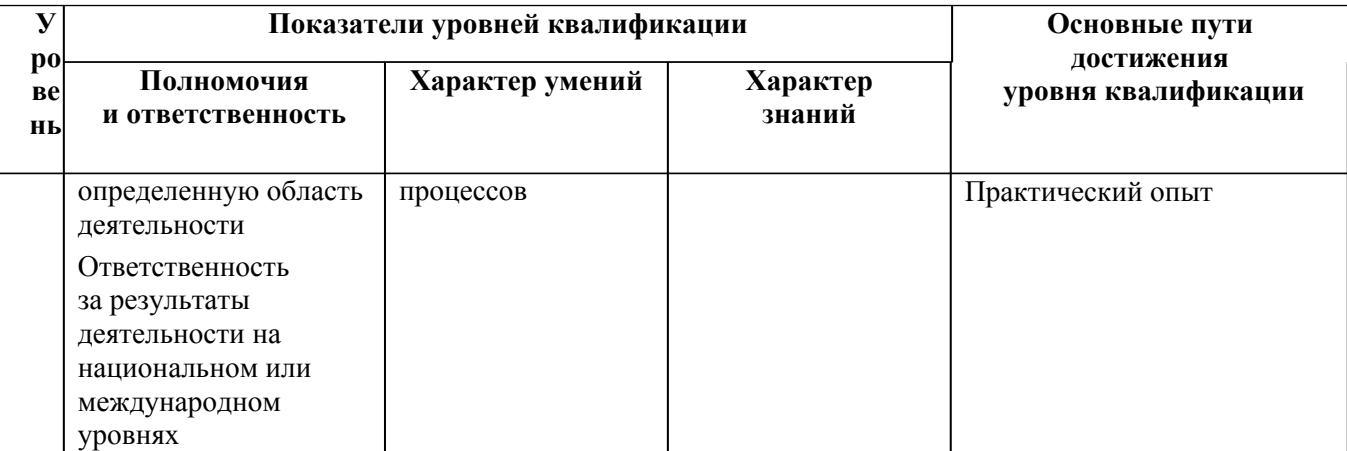